### **Presentation for ISACA Chapter NL**

### **Auditing Virtual Servers**

VMware: Security and Operations

**Gert-Jan Timmer** 3. September, 2012

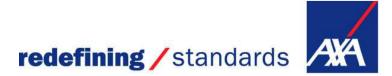

### Auditing Virtual Servers: Vmware: Security and Operations

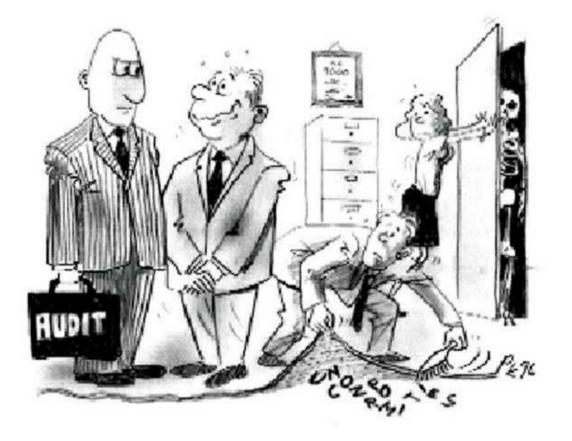

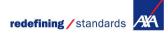

### **Presentation today:**

(Very) Short introduction in Virtualisation

- Auditing Virtual Servers:
  - Step 1: "Understand the virtual server environment":
  - Step 2: Define the scope of the audit
  - Step 3: Make an Audit program for security risks
  - Step 4: Make an Audit program for operational risks

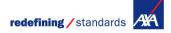

### Short introduction in Virtualisation (1/4)

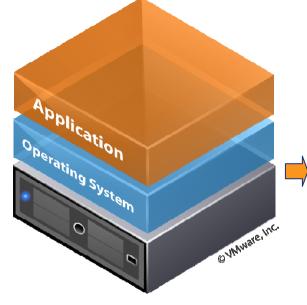

#### **Traditional Architecture:**

1 or limited applications have 1 OS, sharing limited resources (1 server)

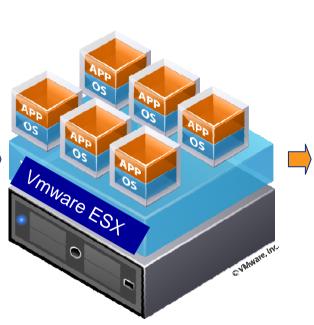

#### Virtual Architecture

many applications with different guest-OS share limited resources (1 server)

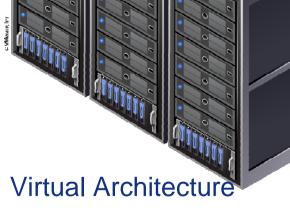

Vmware ESX

many VMs share many resources (cluster of servers)

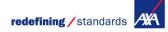

### Short introduction in Virtualisation (2/4)

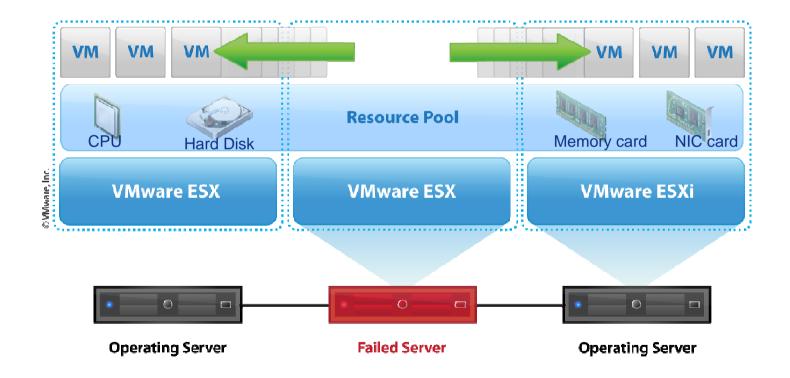

### Short introduction in Virtualisation (3/4)

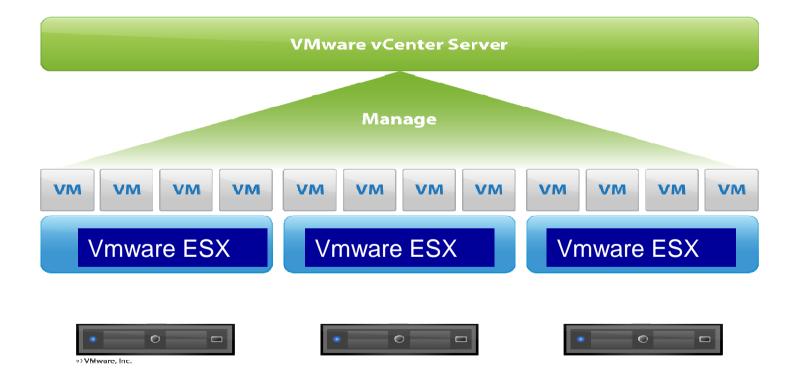

redefining / standards

### Short introduction in Virtualisation (3/4)

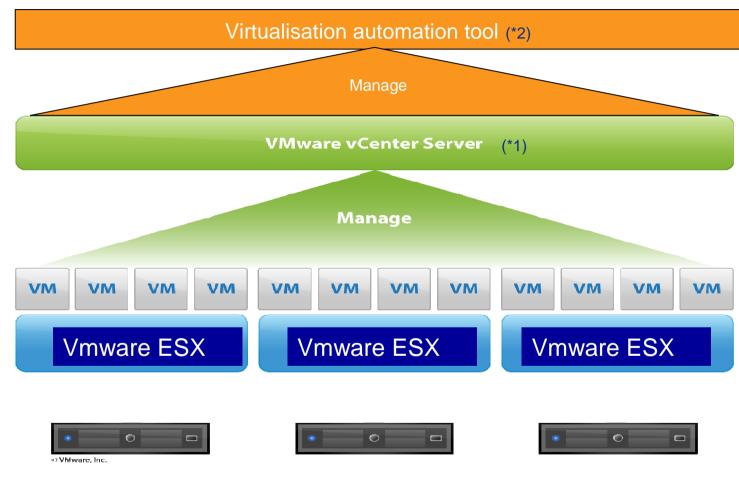

- \*1 VMware VCenter = tool for managing the virtual environment
- \*2 Virtualisation Automation tool = tool for automating virtual environments

### **Auditing Virtual Servers, step 1**

#### Step 1: "Understand the virtual server environment":

- Internet: Information about Auditing in virtual environments, e.g.: ISACA Audit Assurance Program, ISACA Cloud Computing Management Audit / Assurance Program, SANS Institute, Cloud Security Alliance Guidelines, Scripties VU, etc.
- Supplier documentation e.g.:
  - VMware vSphere 4.1 Hardening Guidelines,
  - VMware security advisory / knowledge base
- Visit a seminar to get basic or detailed knowledge e.g.: Virtualization & Cloud Audit Professional or Auditing VMware & Cloud Computing
- Information about the virtual environment in the organisation:
  - Overview of virtual servers, software versions, security policies, responsibilities, risk or technical assessments, etc.
  - Order read-only rights for the Virtual Center.

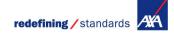

# Auditing Virtual Servers, step 2 (1/2)

Step 2: Define the scope of the audit

#### 2a. Which potential security risks exist?

- Potential risks: inadequate security in the virtual environment could negatively impact the confidentiality, integrity and availability of the data processing used in business processes.
- Question to be answered: Which security risks are not adequately covered?
- In Scope of the audit concerning security risks, e.g.:
  - Logical security / user rights
  - ESX Server security
  - Network security
  - Automated security processes for virtual environments
  - VM files settings
  - Loggings management

Out-of-scope e.g. physical security, (virtual) Storage

# Auditing Virtual Servers, step 2 (2/2)

### 2b. Which potential operational risks exist?

- Potential risks: inadequate operational management of the virtual environment can negatively impact the continuity of the data processing for business processes.
- Question to be answered: Which operational risks are not adequately covered?
- In Scope of the audit concerning operational risks, e.g.:
  - Capacity management,
  - Asset and configuration management,
  - Backup & Recovery,
  - High availability solutions, Disaster Recovery,
  - License management,
  - Use of (new) VMware Tools,

Out-of-scope, e.g.: development / staging of virtual applications into production

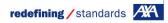

# Auditing Virtual Servers, step 3 (1/7)

Step 3: Make an Audit program for security risks, the following areas could be included:

- **3.1** Logical security / access rights
- 3.2 ESX Server Security
- **3.3** Network security on the ESX Server
- **3.4** Automated security processes for virtual environments
- **3.5 VM files settings**
- **3.6 Loggings management**

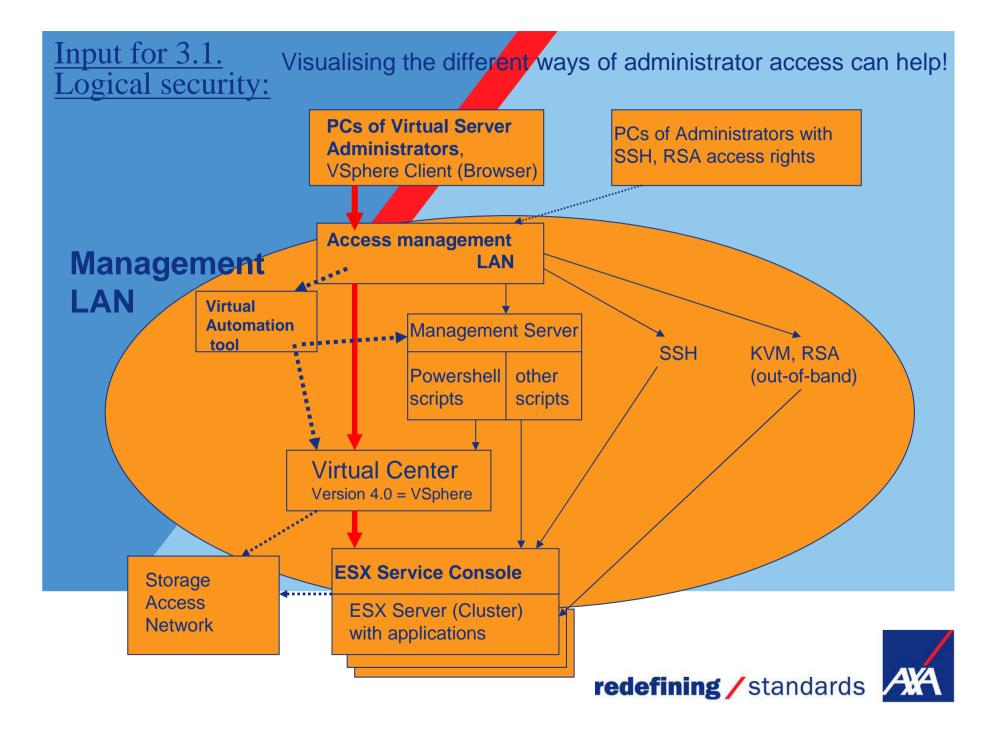

# Auditing Virtual Servers, step 3 (3/7)

Attention points for security risks:

#### 3.1 Logical security / access rights for:

- Virtual Center Security: e.g. Windows 2003/2008 or Linux
- Virtual Center Database (alarm/event data, HA/DRS data, etc)
- Managed Object Browser (potential unauthorised access to VCenter; not logged)
- Virtual Center: (Administrator) Roles
  - Inaktive roles; "read-only"
  - Seggregation of duties / limit activities with "No access"
  - Change Management of roles and Logging
  - Update Manager database user: use least privilege
- User rights management proces:
  - Use of autorisation and authentication server: LDAP / Active Directory
  - SOX Controls, Re-Certification
- (Remote) Access of ESX Server
- Service Console of ESX Server and Logging
- Plugins and Scripts
- Automation tool for access to functions in the automation layer above VCenter

# Auditing Virtual Servers, step 3 (4/7)

#### 3.2 ESX Server Security:

- Security policies ("hardening baselines")
  Software Version VMware ESX (or ESXi Version?)
- Security configuration of the Service Console (Linúx)e,g, free Tool: AZscan
- If an authorised person can get to the ESX console, (s)he can list (LScommand) all possible commands to (mis)use. Esx.conf file is important.
- Security breaches of VMware (> 110 reported!)
  Anti-virus solutions for VMware (VDI, guest OS)
- Integrity of installation files (checksum)
- Test Management
- Templates and Change Management of templates
- Transparent Page Sharing (physical memory deduplication)
- Patch Management (ESX Server; Service Consoles)
- (New) VMware functionalities like:
  - Vshield zones (virtuelle Firewalls),
  - third party security appliances (Trendmicro, Symantec, ..) to control the security of the VMs

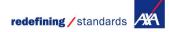

# Auditing Virtual Servers, step 3 (5/7)

#### **3.3** Network security on the ESX Server:

- Network Architecture Policy for ESX Server
- Secure communication to the VCenter and VCenter Database?
- Virtual LAN (VLAN, Private VLAN):
  - Separation of development and production applications?
  - Compliance / Laws: Bank applications?
  - Isolation of security critical applications with the help of PVLANs? e.g. in Tier 1 for Internet server.
- Via which ports can the user / administrators connect with an ESX Server, are these connections secure?
- Exchange of data between ESX Server / Cluster (VMotion): over a secure and seperate Netwerk connection / VLAN
- Virtual (distributed) Switches (Vswitches):
  - Trunking risk
  - Isolation of data traffic: use port groups for connecting data traffic over NICs and switches to connect VMs
  - Compliance / Laws (who can access which VMs over Virtual switches)

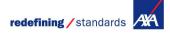

### Auditing Virtual Servers, step 3 (6/7)

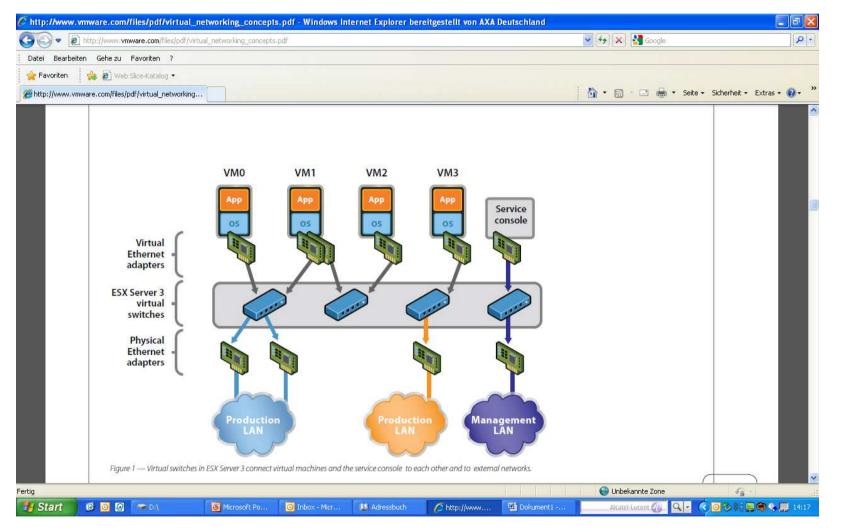

# Auditing Virtual Servers, step 3 (7/7)

### 3.4 Automated security processes for virtual environments

• The design, implementation and security controls in automated processes, like e.g. server provisioning, patch management and security compliance processes are relevant to audit.

#### 3.5 VM files (parameter) settings

- Hardening VCenter application (guest operating system).
- The VM configuration file (VMX) sets the rules for behaviour,
  - e.g. for guest operating system (Linux, Windows, ..) commands
  - non-administrators can shrink disk capacity
  - when Vmsafe = true, the security virtual appliance can control the security of the VM
  - VM storage profile (category/classification of files; certain configuration files must be stored on certain discs.
- Application interfaces (APIs), VM Communication Interface (vmmci-interface)
- VM isolation can be violated

#### 3.6 Loggings Management

- Logging for changed roles in VCenter, Automation tool, security related events, guest Operating System (incl. in the VM)
- Write logs directly to a dedicated server
- Security log analyse process
- Set up forensic audit trails (if needed). Set logging on "verbose". This captures more information in case of forensics

**redefining** / standards

# Auditing Virtual Servers, step 4 (1/5)

Step 4: Make an Audit program for operational risks, the following areas could be included:

- **4.1** Capacity management
- 4.2 Asset and Configurationsmanagement (CMDB)
- 4.3 Backup & Recovery
- 4.4 High availability solutions, Disaster Recovery (DR)
- **4.5** License management
- 4.6 Analyse and use of (new) VMware Tools

# Auditing Virtual Servers, step 4 (2/5)

Attention points for operational risks:

#### 4.1 Capacity management:

- Balance of virtual applications (VMs) utilisation over (a cluster of) ESX Servers:
  - A. Policy for the max. number of VMs and max. degree of server utilisation,
     B. Detailed capacity management with estimated high degree of capacity utilisation per application
- Monitoring of capacity
- Ressourcepool (Prioritising of applications / Distrib.Resource Scheduler Tool)
- Clustering of ESX Servers ("Fail-Over")
- Compliance-Aspekte: Which VMs on which ESX Servers?

#### 4.2 Asset and Configurationsmanagement (CMDB):

• Compliance-Aspekte: Place of applications and data processing? Dynamically!

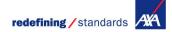

# Auditing Virtual Servers, step 4 (3/5)

#### 4.3 Backup & Recovery:

- Backup requirements
- Backup policies: Use and dependencies between VMware Consolidated Backup (VCB), VM Snapshots, Tape Backup
- Different elements: Virtual applications (VMs), ESX Operating System, Virtual Center Software
- Secure communication from backup agents to datastores?
- In Scope of the audit? Separate audit?

#### 4.4 High availability solutions, Disaster Recovery (DR):

- High availability policy
- Where are the applications in case of a DR?
  Use of VMware SRM Tool for standardising of DR steps

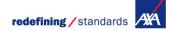

# Auditing Virtual Servers, step 4 (4/5)

#### 4.5 License management

- Compare existing licenses (the number can change rapidly!) in the Virtual Center) with supplier contracts
- License optimisation policy (great differences between Vmware license models Vsphere V4 (powered on VMs), V5 (use of RAM). In V5, you could limit the RAM of the resource pool in a cluster to set a max. for test VMs.

#### 4.6 Analyse and use of (new) VMware Tools:

- Evaluating process for new functionalities, like:
  - Vshield zones (virtuelle Firewalls),
  - Distributed switch / Private Virtual LAN (PVLAN),
  - Fault tolerance,
  - VM Converter,
  - Linked mode für Virtual Center,
  - Guided consolidation
  - etc.

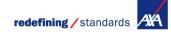

## Auditing Virtual Servers, step 4 (5/5)

#### Out of scope of the audit?:

- Development, test and staging into production of virtual applications (VMs):
  - Change and Test Management of VMs (requests, approval, versioning)
  - Use of standard VM templates
  - VMware Vcenter Stage Manager
  - VMs storage
  - In scope of the audit? Separate audit?

### **Questions / Discussion**

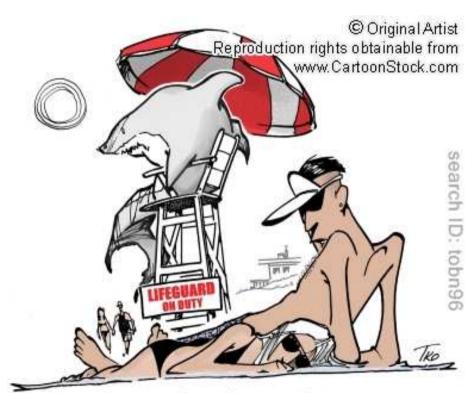

"So, I'm the only one who sees a conflict of interest here?"

#### gert-jan.timmer@axa-tech.com

Presentation for ISACA Chapter NL, 3 September 2012

redefining / standards

### **Gert-Jan Timmer RE CIA CISA**

#### Past:

- Studied Business Informatics
- Post-Academic studies: IT-Auditing at the Erasmus University in Rotterdam and at the Vrije University in Amsterdam (AO)
- Work experience since 1992: PwC, KPN, ACS, Achmea and AXA in several functions (financial, operational and especially in IT-Auditing and consulting)
- Teacher IT-Auditing study for post-graduates
- Member of the German IIA working group E-Commerce

#### **Currently:**

- Manager Internal Audit North-Europe in AXA Technology Services
- Leader of the German ISACA working group CobiT-CMMi
- Member of the German ISACA working group Cloud Computing
- Member of the German ISACA working group Academic Education: setting up and teaching the first master study IT Auditing in Germany

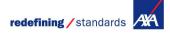